# **Министерство образования Иркутской области**

Государственное бюджетное профессиональное образовательное учреждение Иркутской области «Иркутский авиационный техникум» (ГБПОУИО «ИАТ»)

Рассмотрено на заседании ВЦК КС Протокол № 5 от 02.02.2017 г.

Hupersona SITOYHO «HAT» А.Н. Якубовский Пля лохументов

# **МЕТОДИЧЕСКИЕ УКАЗАНИЯ ПО ВЫПОЛНЕНИЮ ВЫПУСКНОЙ КВАЛИФИКАЦИОННОЙ РАБОТЫ**

**специальности 09.02.01 Компьютерные системы и комплексы**

Иркутск 2017

# **Содержание**

<span id="page-1-0"></span>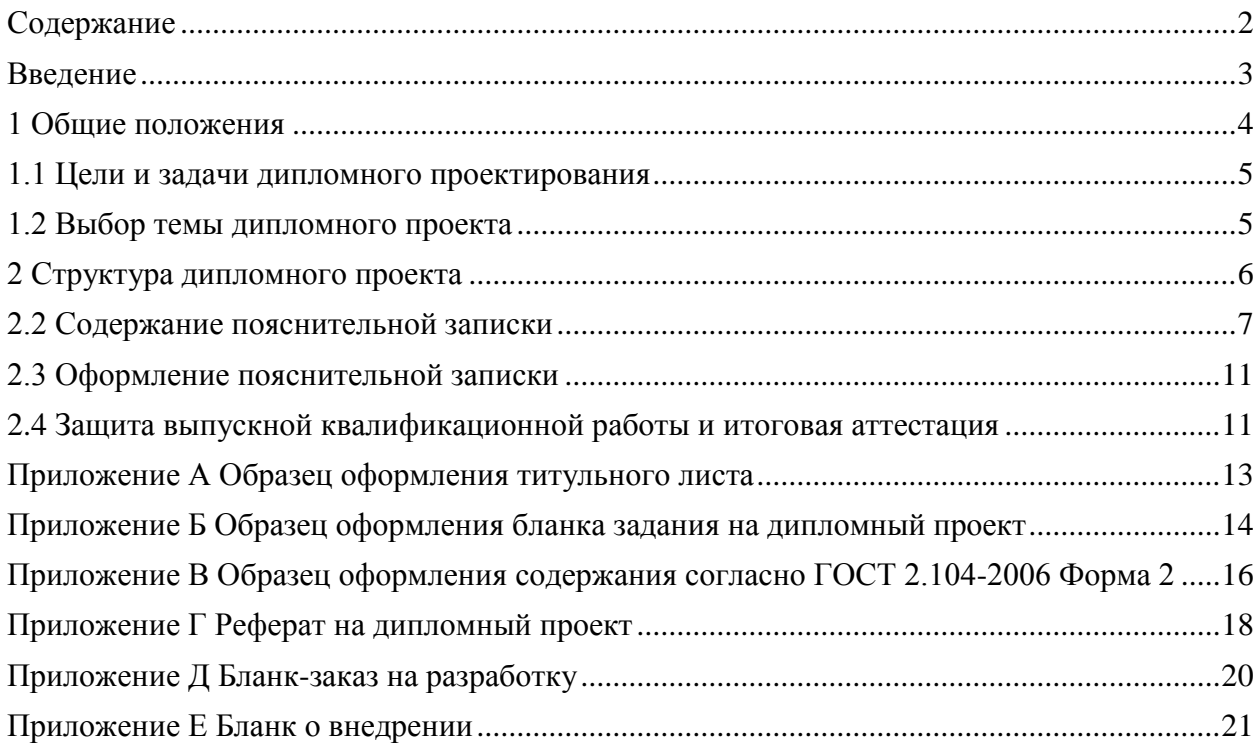

### **Введение**

<span id="page-2-0"></span>Настоящие методические указания к выполнению дипломного проекта по специальности 09.02.01 Компьютерные системы и комплексы написаны в соответствии с требованиями Федерального государственного образовательного стандарта среднего профессионального образования к минимуму содержания и уровню подготовки выпускников данной специальности.

Характеристика профессиональной деятельности техника по компьютерным системам предусматривает подготовку студентов к деятельности по разработке и производству компьютерных систем и комплексов; эксплуатации, техническому обслуживанию, сопровождению и настройке компьютерных систем и комплексов; обеспечению функционирования программно-аппаратных средств защиты информации в компьютерных системах и комплексах.

Методические указания выполнены с учетом положения «О выпускной квалификационной работе» СМК.3-ПТ-4.2.3-100-2014 и методических указаниях по расчету экономической части дипломного проекта специальности: 09.02.01 Компьютерные системы и комплексы.

3

### **1 Общие положения**

<span id="page-3-0"></span>Дипломный проект выполняется на заключительном этапе обучения и характеризует уровень подготовки выпускника к самостоятельной работе.

Дипломный проект по содержанию может носить практический или опытноэкспериментальный характер, в котором решается актуальная задача для направления подготовки 230100 Информатика и вычислительная техника. Дипломный проект по содержанию должен соответствовать современному уровню развития информационных и телекоммуникационных технологий, аппаратных и программных средств вычислительной техники. Объем и степень сложности должны соответствовать теоретическим знаниям и практическим навыкам, полученным им в период обучения, а также в период прохождения учебной и производственной практики.

Процесс подготовки, выполнения и защиты дипломного проекта состоит из ряда последовательных этапов:

- назначение руководителя;
- выбор темы;
- выдача задания на дипломный проект;
- анализ литературы и интернет-источников по выбранной тематике;
- систематизация и обобщение материала как результат работы над источниками, проведение исследований, описание этапов разработки/настройки аппаратного комплекса, анализ полученных данных;
- оформление текста пояснительной записки в соответствии с требованиями, предъявляемыми к дипломным проектам, и сдача его руководителю на проверку;
- доработка текста по замечаниям руководителя;
- письменный отзыв руководителя;
- представление пояснительной записки на подпись консультанту по экономической части;
- представление пояснительной записки на подпись нормоконтролеру;
- рецензирование дипломного проекта;
- представление завершенной работы на подпись заместителю директора по УР;
- подготовка к защите (разработка тезисов доклада для защиты, изучение отзыва руководителя и замечаний рецензента, создание презентации), предзащита;

 защита дипломного проекта на заседании государственной экзаменационной комиссии.

### <span id="page-4-0"></span>**1.1 Цели и задачи дипломного проектирования**

Дипломный проект – это теоретическое и практическое решение студентами определенной технологической проблемы с проведением проектных разработок, теоретических и экспериментальных исследований. Он оформляется в виде пояснительной записки.

Целью дипломного проектирования является закрепление и расширение теоретических и практических знаний студента. Выпускник должен показать способность и умение применять теоретические положения изучаемых в техникуме дисциплин, профессиональных модулей и передовые достижения науки и техники; грамотно, самостоятельно и творчески решать поставленные задачи; четко и логично излагать свои мысли и решения; анализировать полученные результаты и делать необходимые выводы.

Задачей дипломного проектирования, состоящего из двух основных этапов: преддипломной практики и выполнения дипломного проекта, является самостоятельное выполнение студентом теоретической и практической частей дипломной работы, характерных для техника указанных специальностей. Студент при этом должен показать свой уровень подготовки, умение выбрать и обосновать решение стоящих перед ним проблем, навыки работы с технической и справочной литературой, умение применять вычислительную технику в своей деятельности.

Дипломный проект является выпускной квалификационной работой студента, на основании которой государственная экзаменационная комиссия оценивает качество подготовки студента и решает вопрос о присвоении ему квалификации техника по компьютерным системам специальности 09.02.01 Компьютерные системы и комплексы.

### <span id="page-4-1"></span>**1.2 Выбор темы дипломного проекта**

Темы дипломных проектов подбираются руководителем дипломного проекта. Студенту предоставляется право выбора темы выпускной квалификационной работы, в том числе предложения своей тематики с необходимым обоснованием целесообразности ее разработки для практического применения. При этом тематика выпускной квалификационной работы должна соответствовать содержанию одного или нескольких профессиональных модулей, входящих в основную профессиональную образовательную программу. Наименование дипломного проекта должно быть лаконичным и точно отражать суть проекта. Выбранные темы рассматриваются на заседании выпускающих цикловых комиссий по специальностям.

Тематика выпускной квалификационной работы должна быть актуальной, соответствовать современному состоянию и перспективам развития науки и техники и по своему содержанию отвечать поставленным целям. ВКР должна представлять собой самостоятельно выполненную студентом задачу по разработке средств, способов и методов, направленных на проектирование цифровых устройств; применение микропроцессорных систем, установку и настройку периферийного оборудования; техническое обслуживание и ремонт компьютерных систем и комплексов; разработку компьютерных систем и комплексов, использование современных компьютерных технологий при разработке компьютерных устройств, систем и сетей, применяемых в системах автоматического и автоматизированного управления, в телекоммуникационных и информационно-поисковых.

Закрепление за студентами тем выпускных квалификационных работ, назначение руководителей и консультантов осуществляется приказом директора техникума.

После утверждения тема дипломного проекта может быть изменена только дополнительным приказом директора, что допускается лишь в исключительных случаях.

*Специальность 09.02.01 Компьютерные системы и комплексы*

В дипломном проекте разрабатывается проект или методика, согласно выбранной темы.

Тематические направления дипломных проектов:

 проектирование цифровых устройств на базе микроконтроллеров или на ПЛИС;

настройка микропроцессорных систем;

проектирование учебных стендов;

 проектирование/ модернизация ЛВС и телекоммуникационных сетей передачи данных;

техническое обслуживание и ремонт устройств вычислительной техники.

### <span id="page-5-0"></span>**2 Структура дипломного проекта**

По структуре и содержанию ДП состоит из пояснительной записки и практической части. В

пояснительной записке дается теоретическое и расчетное обоснование принятых проектных

решений. В практической части принятое решение представлено в виде чертежей.

Содержание графической части включает чертежно-графическую документацию технологической части.

Готовый дипломный проект должен содержать:

- пояснительную записку;
- реферат на дипломный проект;
- отзыв руководителя;
- рецензию;
- бланк-заказ на разработку (при необходимости);
- бланк о внедрении (при внедрении проекта);

 демонстрационный материал для выступления: графические компоненты (плакаты или файлы для демонстрации) необходимые для демонстрации в процессе защиты дипломного проекта и представляющие собой структурные, функциональные и другие схемы устройств, программных технологий, таблицы характеристик, таблицы и графики с результатами тестовых измерений.

### **2.1 Задание на дипломное проектирование**

Задание на дипломное проектирование разрабатывается и оформляется руководителем дипломного проекта на специальных бланках (приложение Б).

Задание подписывается руководителем дипломного проекта и утверждается заместителем директора по учебной работе.

<span id="page-6-0"></span>Задание на дипломное проектирование содержит перечень вопросов, подлежащих разработке.

### **2.2 Содержание пояснительной записки**

Общим требованием к ВКР являются: четкость и логическая последовательность изложения материала, убедительность аргументации, краткость и ясность формулировок, исключающих неоднозначность толкования, конкретность изложения результатов, доказательств и выводов. Объем пояснительной записки составляет от 50 страниц текста с расчетами, обоснованиями, необходимыми иллюстрациями и рисунками. Объем любого из разделов пояснительной записки зависит от типа проекта, задания и глубины проработки данного вопроса в проекте. В приложения выносятся тексты программ на исходных языках, иллюстрации большого объема, примеры входных и выходных документов программных систем, тестовые примеры, структурные, функциональные и принципиальные схемы.

Пояснительная записка к дипломному проекту должна содержать (в приведенной последовательности):

Содержание пояснительной записки ДП включает:

- титульный лист (приложение А);

- задание на ДП (приложение Б);

- содержание (приложение В);

- введение;

- общую часть;

- специальную часть;

- технологическую часть;

- экономическую часть;

- заключение;

- список использованных источников;

- приложения;

- реферат на дипломный проект (приложение Г).

В случае, если проект разрабатывается для предприятия и предполагается его

внедрение, то необходимы бланк-заказ на разработку (Приложение Д) и бланк о внедрении (Приложение Е).

### **Содержание**

Содержание включает введение, наименования всех разделов, подразделов и пунктов, заключение, список использованных источников и наименования приложений с указанием номеров страниц, с которых начинаются эти элементы пояснительной записки.

Пример содержания приведен в приложении В.

### **Введение**

Во введении указывается тема, цель, объект и предмет исследования, гипотеза (при необходимости), задачи работы, методы исследования, практическая значимость, база исследования.

Особое внимание рекомендуется уделить актуальности выбранной темы.

### **Общая часть**

Общая часть описания состоит из следующих разделов:

*Цель разработки и использования.* В данном подразделе следует раскрыть современное состояние технологий в данной области, а также более подробно описать поставленные задачи, которые должны быть реализованы в проекте.

*Анализ технологий и возможных средств решения проблемы.* В данном разделе кратко описываются возможные пути, по которым может развиваться решение проблемы. Например, при тестировании видеоадаптеров можно привести ссылки на независимые тестовые лаборатории, проводившие ранее подобные измерения, а также сделать обзор программ для тестирования. При проектировании сети можно перечислить альтернативные сетевые технологии, выбор одной из которых определит дальнейшее развитие решения задачи.

Таким образом, в данной части дипломант демонстрирует широту взгляда на проблему.

*Выбор средств и технологий.* В данном разделе делается обоснованный выбор средств и технологий, которые предполагается использовать для решения поставленных задач. Например, осуществляется выбор тестирующих программ с указанием их преимуществ и уникальных свойств. При сравнительном тестировании программ создается перечень ключевых характеристик, по которым предполагается производить сравнение. При разработке в области сетевых технологий, например, можно привести основные характеристики необходимых сетевых устройств или приложений.

В данном разделе студент должен продемонстрировать способность делать самостоятельный обоснованный выбор и защищать свое решение.

### **Специальная часть**

В данном разделе должно содержаться пошаговое описание процесса практических мероприятий при решении поставленных задач с приведением снимков экранов тестовых программ, изображений тестируемых устройств, рисунков, наглядно поясняющих практические действия разработчика. Например, можно привести изображение какоголибо разъема до и после монтажа.

Здесь же необходимо отдельно останавливаться на тех моментах в работе, которые являются ключевыми, с точки зрения получения результатов.

#### **Технологическая часть**

Руководство пользователя

Системно-технические требования

#### **Экономическая часть**

Основной целью экономической части является обоснование экономической целесообразности разработки данного проекта. Задачи включают технико-экономическое обоснование разработки студента, проведение анализа уже существующих аналогичных разработок, определение экономического эффекта от ее использования. Методика расчета экономической части представлена в Методических указаниях по расчету экономической части дипломного проекта специальностей: 09.02.01 Компьютерные системы и комплексы, 09.02.03 Программирование в компьютерных системах, 24.02.01 Производство летательных аппаратов, 15.02.08 Технология машиностроения.

В зависимости от проекта возможны различия в методики расчета.

*Организационно-экономическое обоснование проекта* 

В данном подразделе проводится маркетинговый анализ: определяется круг возможных покупателей (потребителей), сравниваются преимущества созданной разработки с имеющимися на рынке.

*Расчет себестоимости* 

Разработка любого устройства (программного продукта) требует определенных материальных, временных и трудовых затрат. Данный расчет должен включать в себя:

- расчет стоимости оборудования, специализированного программного обеспечения, материалов;

- расчет затрат на электроэнергию и амортизацию оборудования;

- определение трудоемкости и расчет заработной платы, начислений на нее.

*Расчет стоимости монтажа* делается при необходимости.

Если требуется, то определяется *стоимость технического обслуживания и ремонта*.

Определяется *цена разработки* на основании собственных издержек, подобных разработок на рынке.

*Расчет экономического эффекта*

Экономическим эффектом (выгодой) является предполагаемая прибыль от реализации созданной разработки.

В конце экономической части необходимо сделать вывод о целесообразности внедрения разработки.

Экономическая часть оформляется в соответствии с требованиями по оформлению дипломного проекта.

### **Заключение**

В данном разделе подводятся итоги проведенных исследований соответственно задачам, обозначенным во введении. Дается оценка проделанной работе и рекомендации по возможным путям дальнейшего развития исследований в данном направлении с учетом перспектив развития информационных технологий.

### **Список использованных источников**

Список использованных источников оформляется в полном соответствии с библиографическими обоснованиями; составляется согласно ГОСТ 7.32-2001.

### **Приложения**

В приложения помещаются исследовательские материалы, чертежи, таблицы и графики, авторские, методические разработки, рисунки, схемы, листинги программ, образцы документации, спецификации и другое.

#### **Реферат на дипломный проект**

Реферат на дипломный проект должен содержать объем дипломного проекта, количество таблиц и рисунков, приложений. Должна быть раскрыта актуальность, цели и задачи,а также их результат их выполнения, возможность применения на практике. Пример реферата на дипломный проект представлен в приложении Г. Реферат в пояснительную записку не вшивается. Передается вместе с пояснительной запиской дипломному руководителю и рецензенту для написания отзыва и рецензии.

### <span id="page-10-0"></span>**2.3 Оформление пояснительной записки**

### **2.3.1 Общие положения**

Пояснительная записка является текстовым документом, содержащим в основном сплошной текст, который оформляют в форме электронного документа. Текстовые документы выполняют на формах, установленных соответствующими стандартами Единой системы конструкторской документации (ЕСКД).

Оформление пояснительной записки осуществляется в соответствии с п. 4 Требования к оформлению выпускной квалификационной работы согласно ГОСТ 7.32- 2001 Положения о выпускной квалификационной работе СМК.3-ПТ-4.2.3-100-2014.

### **2.4 Защита выпускной квалификационной работы и итоговая аттестация**

Выпускная квалификационная работа защищается выпускником перед Государственной аттестационной комиссии (ГАК). График защит формируется на заседании цикловой комиссии по специальности 09.02.01 Компьютерные системы и комплексы и утверждается директором техникума.

До начала защиты в ГАК должны быть представлены:

- сведения о полученных студентом оценках по учебным дисциплинам, междисциплинарным курсам, профессиональным модулям, курсовым проектам (работам), учебной и производственной практикам и его средняя успеваемость;

- зачетная книжка студента.

Процедура защиты включает следующие этапы:

- доклад-презентацию студента по существу работы в течение 10-15 минут;

- ответы студента на вопросы членов ГАК;

- оглашение отзывов руководителя и рецензента;

- ответы студента на замечания, содержащиеся в рецензии.

В презентациипо согласованию с руководителем ВКР должны быть отражены: - актуальность темы;

- постановка задачи и необходимые исходные данные для ее решения;

- новизна выполненной работы и ее практическая полезность;

- цель и назначение разработанного проекта;

- важнейшие этапы выполнения работы и результаты каждого этапа; - основные схемы, представленные в пояснительной записке;

- основные выводы (результаты) работы в целом.

Объем презентации должен включать не менее 15 слайдов. В ходе доклада студент может продемонстрировать работу спроектированного в ВКР объекта или системы с помощью модели, макета, опытного образца, программного модуля и т.п. Время демонстрации — не более 10 минут. По окончании доклада и демонстрации дипломнику задают вопросы члены комиссии.

Оценка результатов защиты ВКР проводится на закрытом заседании ГАК. При выставлении оценки принимаются во внимание оригинальность и научно-практическое значение темы по специальности, качество выполнения и оформления работы, содержательность доклада и ответов на вопросы. Результатом заседания ГАК являются оценки за выпускные квалификационные работы, которые объявляются в день защиты после оформления в установленном порядке протоколов заседаний ГАК по защите ВКР. По решению Государственной аттестационной комиссии осуществляется присвоение квалификации «техник по компьютерным системам» по специальности 09.02.01 Компьютерные системы и комплексы.

12

### Приложение А Образец оформления титульного листа

<span id="page-12-0"></span>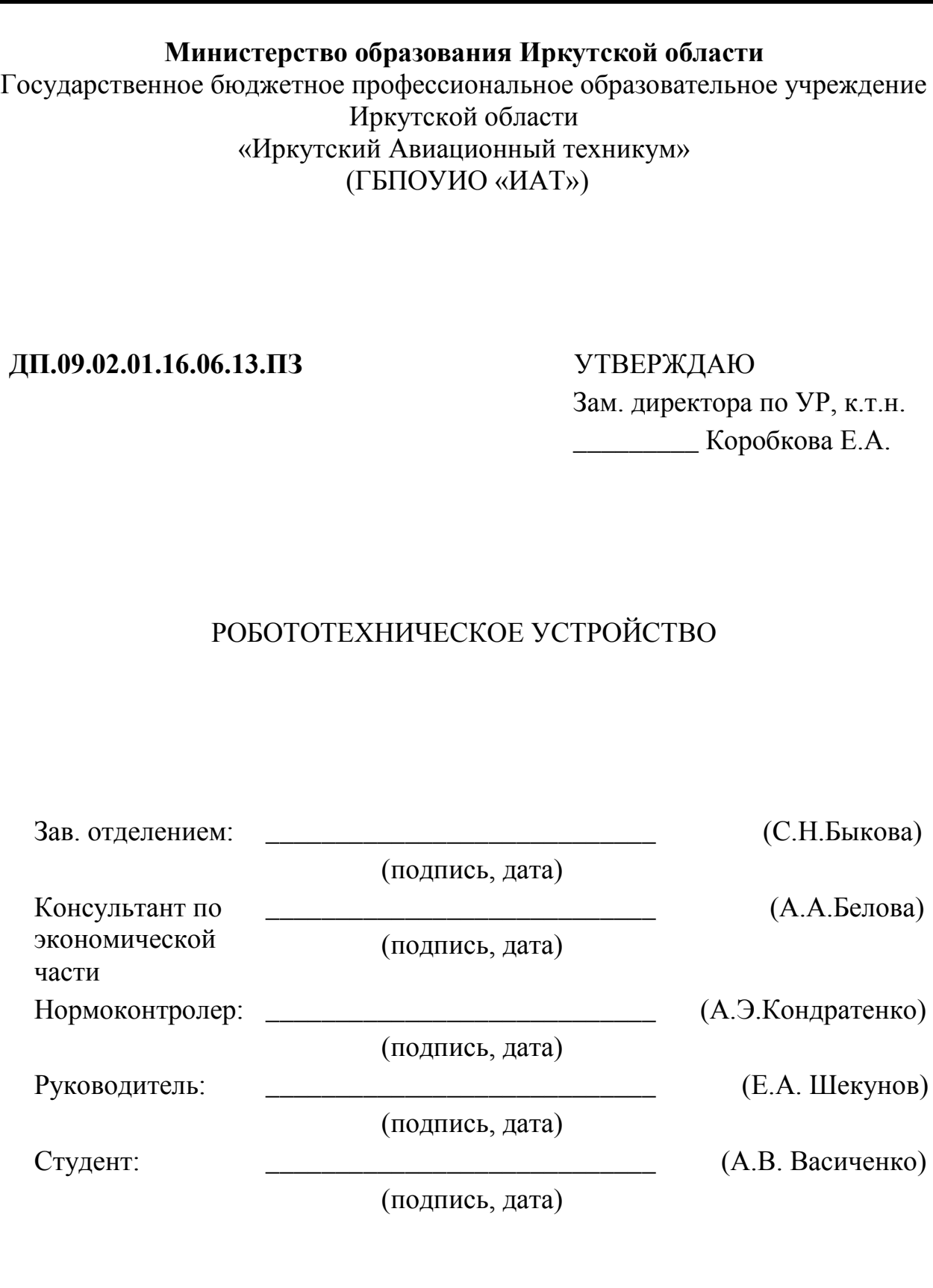

# Иркутск 2017

Приложение Б Образец оформления бланка задания на дипломный проект

## **Министерство образования Иркутской области**

<span id="page-13-0"></span>Государственное бюджетное профессиональное образовательное учреждение Иркутской области «Иркутский Авиационный техникум» (ГБПОУИО «ИАТ»)

> УТВЕРЖДАЮ Зам. директора по УР, к.т.н. \_\_\_\_\_\_\_\_\_\_\_Е.А. Коробкова «\_\_\_» \_\_\_\_\_\_\_\_\_\_\_\_\_\_2017 г.

# ЗАДАНИЕ

на дипломное проектирование

Студенту Васиченко Александру Владимировичу, группы КС-6 Тема дипломного проекта: Робототехническое устройство.

Дата выдачи задания 04 апреля 2017 г.

Срок окончания проекта 01 июня 2017 г.

(подпись, дата)

Руководитель: \_\_\_\_\_\_\_\_\_\_\_\_\_\_\_\_\_\_\_\_\_\_\_\_\_\_\_\_\_\_\_\_\_\_\_\_\_\_\_\_\_\_\_ (Е.А. Шекунов)

 $C$ тудент:  $(A.B. \text{B}a$ сиченко)

(подпись, дата)

# **1. Исходные данные для проектирования**

Бланк-заказ на разработку робототехнического устройства.

# **2. Общая часть**

- а) Обзор существующих аппаратных платформ робототехнических устройств.
- б) Анализ существующих решений робототеническиих устройств .
- в) Обоснование создаваемой аппаратной платформы.

# **3. Специальная часть проекта**

- а) Постановка задачи.
- б) Проектирование аппаратной платформы и модулей робототехнического устройства.
- в) Изготовление робототехнического устройства.
- г) Программирование робототехнического устройства

# **4. Технологическая часть**

- а) Руководство управления готовым робототехническим устройством
- б) Тестирование устройства в различных условиях.

# **5. Экономическая часть**

- а) Экономическое обоснование проекта.
- б) Расчет себестоимости.
- в) Определение цены разработки.
- г) Эффективность, новизна, перспективность проекта.

# **6. Материалы предоставляемые к защите**

- 1) Пояснительная записка.
- 2) Реферат на дипломный проект.
- 3) Отзыв на дипломный проект.
- 4) Рецензия на дипломный проект.
- 5) Презентация PowerPoint.

### Приложение В

<span id="page-15-0"></span>Образец оформления содержания согласно ГОСТ 2.104-2006 Форма 2

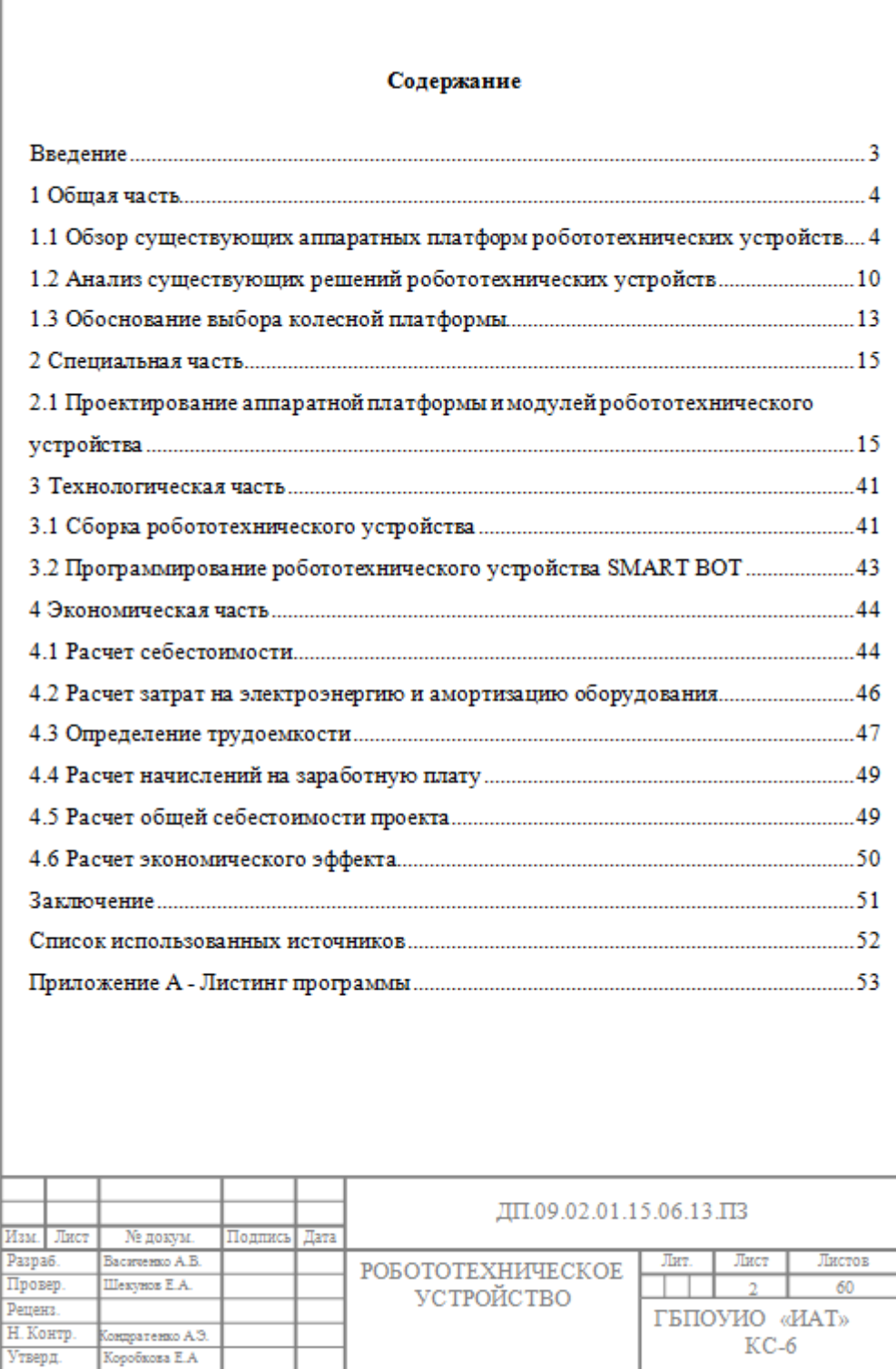

### Приложение Г Реферат на дипломный проект

<span id="page-17-0"></span>Реферат на дипломный проект по теме «Робототехническое устройство» студента 4 курса специальности 09.02.01 Компьютерные системы и комплексы Васиченко А. В.

Руководитель: Шекунов Е.А.

Дипломный проект - 55 страниц, 11 таблиц, 50 рисунков, 10 использованных источников, 2 приложения – схема электрическая принципиальная и спецификация устройства.

Цель дипломного проекта: разработка универсальной робототехнической платформы по заказу работодателя.

Организация заказчик: ООО «Смарт Технолоджи».

Требования к заказу:

- платформа должна быть Arduino совместимой;

- должна сочетаться с любыми конструкторами (Lego NXT, EV3, TETRIX, MATRIX );

- устройство должно иметь 8 портов для подключения двигателей;

Задачи:

- анализ видов аппаратных платформ Arduino и готовых робототехнических решений;

- изготовление платформы Paduino;

- проектирование и изготовление Arduino - совместимой платформы SMART-BOT;

- тестирование аппаратной части платформы;

- сборка примера робототехнического устройства;

- написание и отладка программы для робототехнического устройства SMART-BOT;

- экономическое обоснование проекта.

Разработка универсальной платформы робототехнического устройства является актуальным проектом,в виду того что в настоящее время подобных решений не существует в промышленности. Подобные устройства разработанные для конкретных наборов стоят от 15000 тысяч рублей, однако, большим недостатком является плохая совместимость с другими наборами как механники так и электроники. Платформа SMART-BOT позволяет сочетать в себе разные наборы. Общие затраты на разработку дипломного проекта составили 75784 рублей. Из них 5401 – стоимость материалов для самого устройства и 70383 рублей стоимость оборудования и материалов для производства устройства. Это сумма может показаться несколько значительной, вполне оправдывает себя,так как производство подобных устройств может стать значительно выше и уступать по качеству, судя по анализу, сделанному в ходе дипломного проекта.

Все поставленные задачи дипломного проекта, связанные с анализом существующих робототехнических решений, разработкой и изготовлением универсальной платформы а так же описанием принципа ее работы выполнены. Цель дипломного проекта достигнута.

Приложение Д Бланк-заказ на разработку

# **ООО "Смарт Технолоджи"**

Студенту гр. КС-6 специальности 09.02.01 Компьютерные системы и комплексы Васиченко А.В.

### **БЛАНК-ЗАКАЗ**

### на разработку робототехнического устройства

Необходимо разработать робототехническое устройство.

**Название устройства/разработки:** Робототехническое устройство

**Цель**: Создание универсальной робототехнической платформы для обучения детей основам электроники и программирования.

**Место использования:** Школа программирования и робототехники Roboschool.ru

**Предполагаемые сроки:** начало работы 01.02.16

сдача работы 01.06.16

### **Требования к устройству/разработке:**

- выполнить разработку схемы электрической-принципиальной устройства;

- выполнить разработку монтажной схемы;
- изготовить печатную плату;
- осуществить реализацию прототипа устройства;
- произвести сборку и программирование пробной модели.

### **Заказчик:** ООО «Смарт Технолоджи»

Исполнитель разработки \_\_\_\_\_\_\_\_\_\_\_\_ А. В. Васиченко Генеральный директор ООО «Смарт Технолоджи» \_\_\_\_\_\_\_\_\_\_\_ Е. А. Шекунов

Приложение Е Бланк о внедрении

# **ООО "Смарт Технолоджи"**

### Бланк о внедрении Робототехнического устройства

Настоящим документом подтверждаю, что робототехническое устройство, созданное Васиченко А.В. в качестве дипломного проекта, внедрено в школу программирования и робототехники Roboschool.ru ООО «Смарт Технолоджи».

Разработка соответствует всем требованиям, предъявленным к нему в бланк-заказе, поэтому данный проект используется в учебном процессе школы программирования и робототехники.

Генеральный директор ООО «Смарт Технолоджи» **E.A. Шекунов**